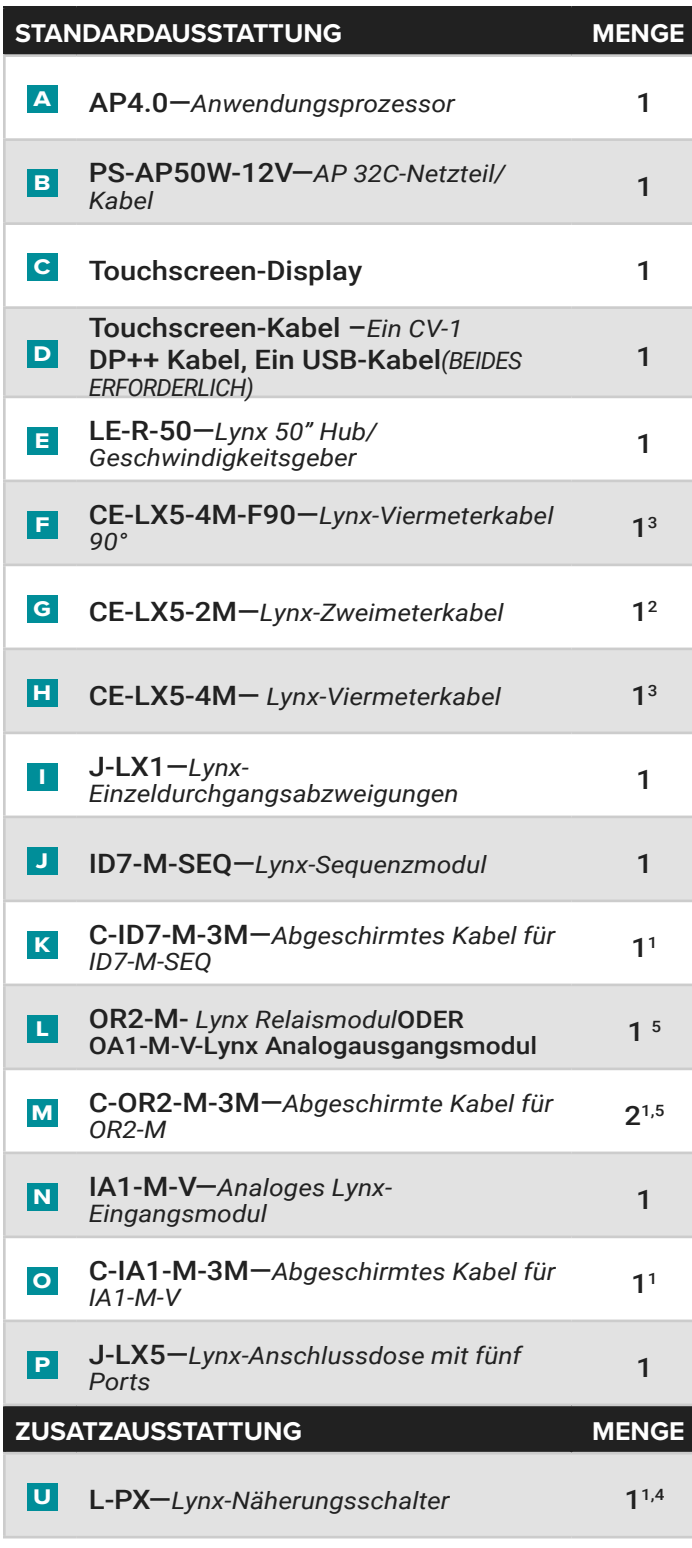

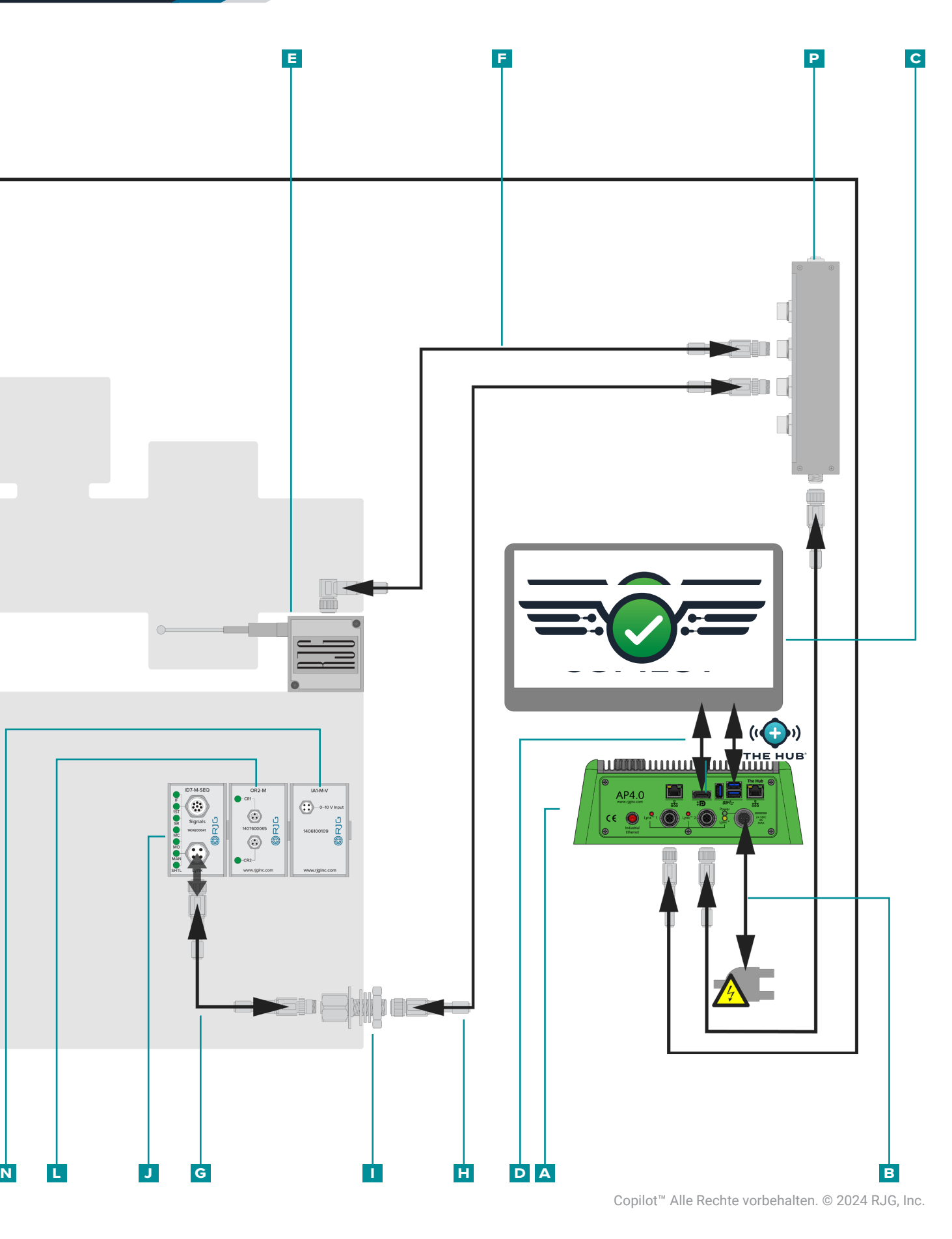

Weitere Informationen finden Sie im CoPilot® -Hardware-Installations- und Einrichtungshandbuch. Laden Sie es online unter **<https://www.rjginc.com>** herunter.

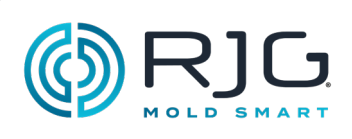

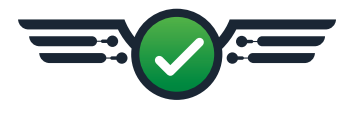

## **CoPilot ® Hardware-Installation Kurzanleitung—Elektrische Maschinen**

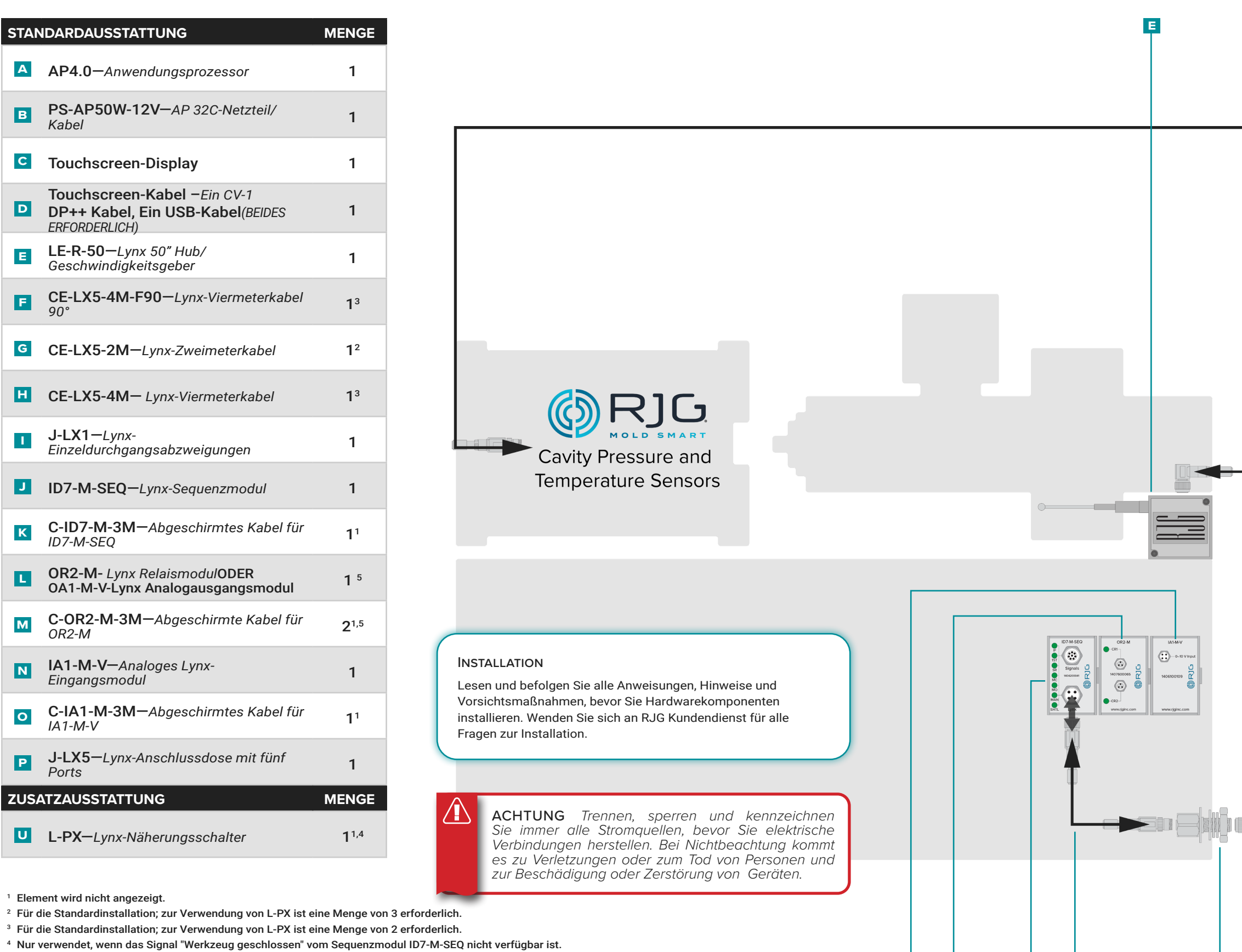

 $5$  OA1-M-V verwendet, um die Kontrolle (V $\rightarrow$  P), wenn OR2-M nicht genutzt werden kann.

<sup>1</sup> Element wird nicht angezeigt.

## **CoPilot ® Hardware-Installation Kurzanleitung El—Hydraulikmaschinen**

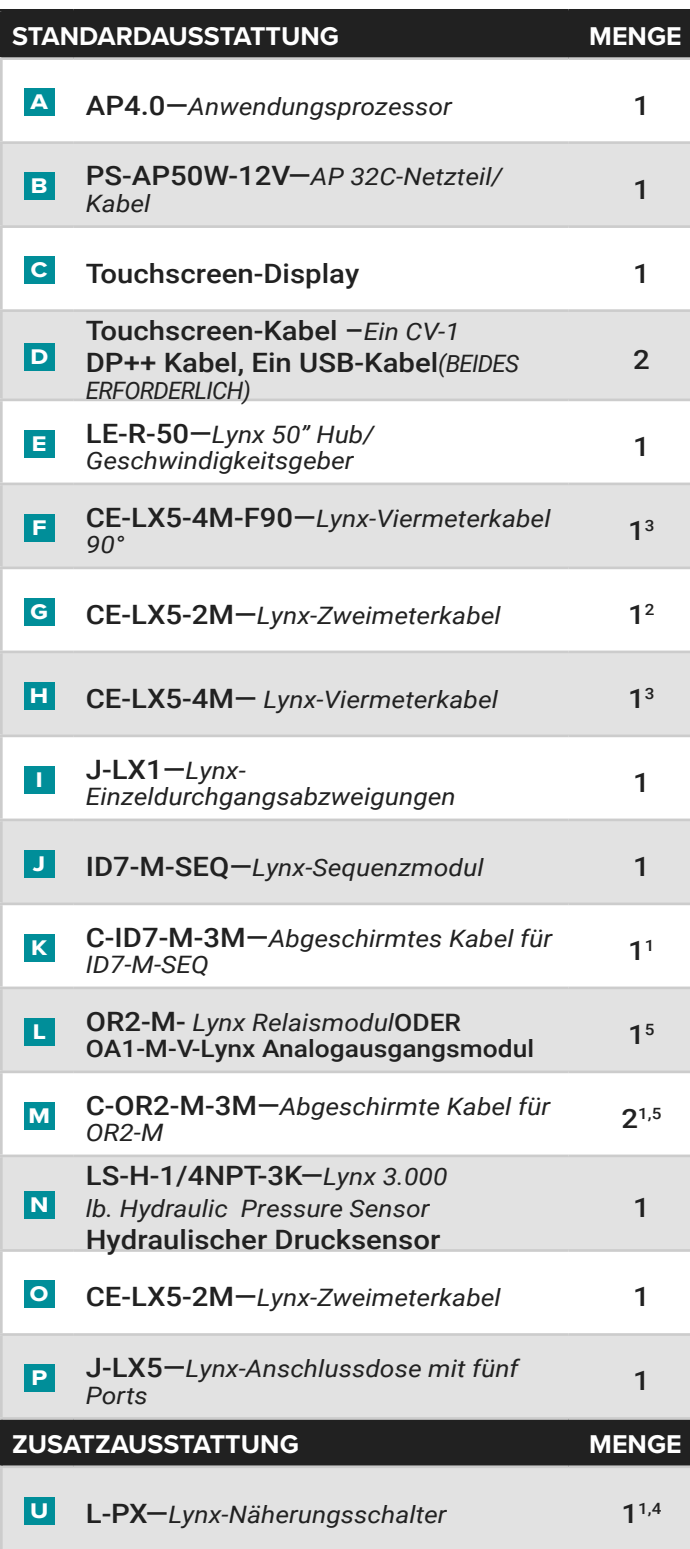

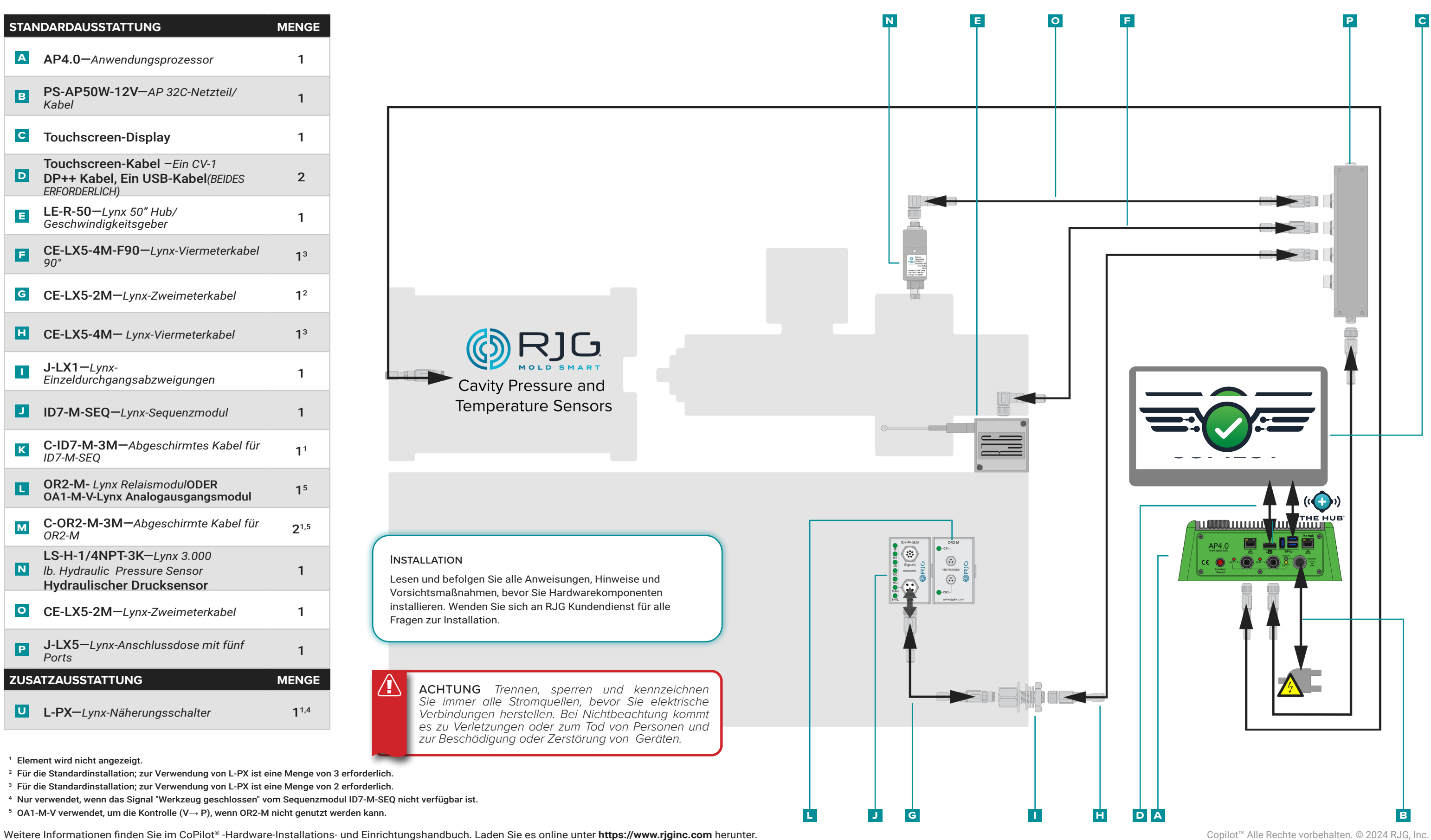

<sup>1</sup> Element wird nicht angezeigt.

<sup>2</sup> Für die Standardinstallation; zur Verwendung von L-PX ist eine Menge von 3 erforderlich.

<sup>3</sup> Für die Standardinstallation; zur Verwendung von L-PX ist eine Menge von 2 erforderlich.

<sup>4</sup> Nur verwendet, wenn das Signal "Werkzeug geschlossen" vom Sequenzmodul ID7‑M‑SEQ nicht verfügbar ist.

 $5$  OA1-M-V verwendet, um die Kontrolle (V $\rightarrow$  P), wenn OR2-M nicht genutzt werden kann.

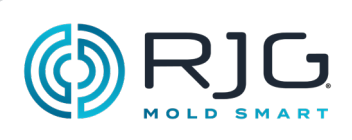

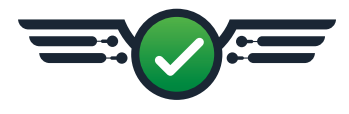